## **Nikon Coolpix S60 Manual**

As recognized, adventure as with ease as experience about lesson, amusement, as with ease as pact can be gotten by just checking out a books **Nikon Coolpix S60 Manual** in addition to it is not directly done, you could acknowledge even more vis--vis this life, in relation to the world.

We present you this proper as without difficulty as easy showing off to get those all. We allow Nikon Coolpix S60 Manual and numerous ebook collections from fictions to scientific research in any way. in the midst of them is this Nikon Coolpix S60 Manual that can be your partner.

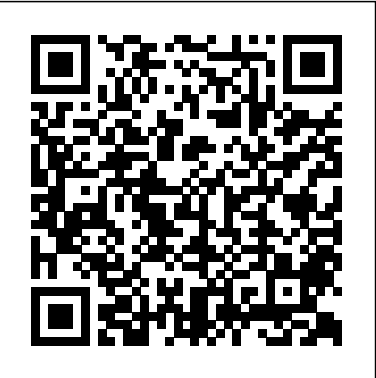

**PC World** Amherst Media PCMag.com is a leading authority on technology, delivering Labs-based, independent reviews of the latest products and services. Our expert industry analysis and practical solutions help you make better buying decisions and get more from technology.

Dear Ally, How Do You Write a Book? Bulfinch It's been said that, with

smartphones, everyone is a photographer. There is a snide implication with that statement—that camera phones aren't "real" cameras and that the people who use them aren't "real" photographers. In this book, Robert Fisher proves that today's Android devices offer cameras that are remarkably powerful and more than capable of producing images that rival those made with more "serious" equipment. In this book, Fisher guides readers through the menus of the Android operating system, helping them to understand how to choose and use out-of-the-box controls for better images. Next, he covers add-on accessories and applications designed to enhance the devices' capabilities. While the photographic capabilities of the "base" camera are pretty terrific and will meet with rave reviews from many users, the camera really produces images that sing when suited up with DSLR functions, filters, and postproduction effects—all of which Fisher covers with prowess and technical skill. Popular Photography Peachpit Press "Adobe Photoshop CSX: Photographers' Guide" is aimed squarely at those who want to creatively use photography to produce

compelling images and who want to master all crackers to condiments—contain genetically the tools available to them. The emphasis of edge photographic techniques, and how to reproduce or enhance them in Photoshop CSX. Readers don't need to be ace photographers or Photoshop experts to create these eye-catching effects. All that's needed is this straightforward, "all-meat" book that shows how to use Photoshop CSX to enhance images with the kinds of effects people admire. This book includes a companion Web site with all of the example files and sample filters. David D. Busch is a seasoned author, photographer, and image-editing guru. The author's expertise, along the functionality of the software and the precise and easy-tofollow information this book has to offer makes this the perfect combination from which to learn this exciting and vastly growing technology.

*The Mobile Photographer* Saunders Photo A how-to guide for capturing stunning photographs in nature Photographing nature poses unique challenges and demands that you have special skills and a working knowledge of how to work in—and us to think about the social, environmental, with—nature. This Photo Workshop is a must-have how-to guide for shooting nature particular branch of biotechnology is taking images in nearly any situation you might encounter. You'll learn which equipment is **Explorer Repair Manual** British Journal right in different settings and why it should be used, how to get an amazing photo of a fast-moving animal, and how to handle a myriad of tricky weather scenarios. This book covers composition, exposure, fillflash, special creative techniques, and more. and practical solutions help you make Plus, assignments at the end of each chapter sharpen your skills to for taking unique, artistic nature photographs. Shows you what equipment to use in different settings and why to use it Offers essential advice for photographing a fast-moving animal and dealing with weather obstacles Provides a clear understanding of the basic fundamentals of photography Addresses composition, exposure, fill-flash, creative techniques, and more Shares Photoshop tips for sharpening and improving photos you've already taken Packed with inspirational color photos throughout, this workshop guide encourages you to improve published! Getting Started your technique for taking nature photographs. *Getting Started* Hearst Books Seventy-five percent of processed foods on supermarket shelves—from soda to soup,

this approach is on both traditional and leading-effects of these foods on human health and engineered ingredients. The long-term ecology are still unknown, and public concern has been steadily intensifying. This new book from the Council for Responsible Genetics gathers the best, most thoughtprovoking essays by the leading scientists, science writers, and public health advocates. Collectively, they address such questions as: Are GM foods safe and healthy for us? Will GM food really solve world hunger? Who really controls the power structure of food production? Are GM foods ecologically safe and sustainable? Why is it so difficult to get GM foods labeled in the US? What kinds of regulations and policies should be instituted? How is seed biodiversity, of lack thereof, affecting developing countries? Should animals be genetically modified for food? How are other countries handling GM crops? Ultimately, this definitive book encourages and moral ramifications of where this us, and what we should do about it. of PhotographyPopular PhotographyPC MagPCMag.com is a leading authority on technology, delivering Labs-based, independent reviews of the latest products and services. Our expert industry analysis better buying decisions and get more from technology.Popular PhotographyPC WorldPopular PhotographyPopular PhotographyPopular PhotographyPopular PhotographyPopular PhotographyPopular PhotographyPopular PhotographyPopular PhotographyUltimate Exakta Repair - a CLA and New Curtains for Your CameraA complete and thorough DIY repair manual for Exakta VX and VXIIa cameras. The step-by-step instructions combined with excellent photographt allow a high rate of success. Much of the information specific to these models has never been "Robert Capa: Photographs is the first true retrospective book of one of the century's greatest photographers. Drawing upon hundreds of previously unseen images, this collection reveals Capa as one of the great

poets of the camera. In these photographs, we see through the eyes of a driven humanist who was also a documentarian of the highest caliber. While previous volumes on Capa have focused on his role as a war photographer, "Robert Capa: Photographs shows us the remarkable range of his work, which encompasses the sufferings as well as the tenderness, humor and wonder of his subjects. Robert Capa demonstrated not only a passionate commitment to improving the human condition, but also an unfailing eye for graphic impact. Although his photographs remain the definitive visual records of such momentous events as the siege of Madrid, the bombing of Hankou, and the Allied landings on D-day, many of his images have a timeless and universal quality that transcends the specifics of history. A Spanish soldier recoils at the impact of a bullet, the final instant of his life. In a scene of perfect joy, a group of Chinese children laugh at the sky as snow begins to fall. Four farm workers, hauling all the belongings they can manage, trudge grimly away from an apocalyptic backdrop of smoke and ruins: their war-devastated homes. Capa's images reveal his profound compassion and perceptiveness about our tenuous human state. As Cornell Capa (Robert's younger brother and the Founding information covering emissions for 1997 Director Emeritus of the International Center of Photography) writes in his eloquent remembrance: "He managed to travel all over the world, and to communicate his experience and feelings through a universallanguage: photography." "Robert Capa: Photographs also includes a foreword by Capa's close friend Henri Cartier-Bresson, as well as an informative historical essay by Capa biographer Richard Whelan. At last, here is the book that reveals Robert Capa in a new light. The extraordinary collection of images in "Robert Capa: Photographs brings us--through the events of history--to the very heart of humanity. Popular Photography Penguin Group

Showcases the computer graphics program's updated features while demonstrating fundamental and advanced Photoshop concepts and displaying professionally designed projects. **Landscape Photography** Premier Press You've captured great images with your DSLR, now what? Jerry Courvoisier provides an easy-tofollow road map for importing, organizing, and editing your images using the best features of Adobe Photoshop Lightroom 2 and Adobe Photoshop CS3. The combined power of using both programs—automation with Lightroom and specialized processing in Photoshop—offers a complete and flexible solution for serious

hobbyists and pro photographers alike. In this accessible and beautifully illustrated guide, learn about: The essential DSLR gear, with suggested computer and laptop configurations, digital darkroom and color management setups, and best capture formats for your style of shooting. General preferences and display options to customize and enhance your workflow. The Lightroom 2 modules to effectively organize, process, and catalog your images. Integration with Photoshop CS3, including Misumi teaches you her philosophy of mending making panoramas and high dynamic range (HDR) images. Advanced Photoshop CS3 techniques to create stunning results: converting images to black and white, painting with light, selective focus, diffusion effects, layer masking, and special blending modes. Loaded with tips and techniques from a seasoned photographer, including a preshoot checklist for camera settings, Courvoisier delivers a digital workflow system that allows you to spend less time at your computer and more time behind the camera capturing great images. "Jerry Courvoisier is, plain and simple, one of the best teachers of digital workflow and image management working today. He demystifies the digital world for both the beginner and the advanced user. For anyone shooting digital pictures, this book simply has to be on your shelf." —Joe McNally, photographer and author of The Moment It Clicks

**Flower Portraits** Tuttle Publishing On board diagnostics. 1997 model year (UN) Explorer. Related to the Ford Explorer repair manual (Part no. WM312). The 1997 service manual provides Ford Motor Company trucks. Complete emissions related diagnostic procedures for all affected systems or components that are affected are covered in this manual. The descriptions and specifications contained in this manual were in effect at the time this manual was approved for printing. Adobe Photoshop Elements 3.0 Peachpit Press A guide to landscape photography using a DSLR camera covers such topics as light, composition, perspective, lenses, black-and-white images, and HDR.

**The Advanced Nikon System** Ansel Adams Original pre-Revolutionary vegetarian recipes, most newly translated from French, in a selection inspired by a menu prepared for a fast or "meager" day, when no meat was allowed. Includes eighteenth century preparations for onions, lentils, asparagus, peas, almonds, mushrooms, morels, beans, artichokes, cabbage, spinach and truffles, as well as sweet djshes such as apple beignets and creme brulée, and a number of stocks, sauces and doughs. Also includes an essay on "Vegetarians in Eighteenth Century France", exploring the supposed vegetarianism of figures like Voltaire and Rousseau, as well as religious communities and the more general population. An entertaining resource for historical cooks, culinary historians and vegetarians alike. *AmGov* John Wiley & Sons Joyful Mending shows you how to fix old items of

clothing, linens and household objects by turning tears and flaws into beautiful features. Simply by applying a few easy sewing, darning, felting, or crocheting techniques, as well as some sashiko and other favorite embroidery stitches, you can repair your favorite pieces in a transformative way. These techniques don't just save you money, but make your life more joyful, fulfilling and sustainable in an age of disposable "fast fashion." Author Noriko and reusing items based on the age-old Japanese concepts of mindfulness and Wabi Sabi (an appreciation of old and imperfect things). In her book, she shows you how to: Repair any kind of fabric that is torn, ripped or stained—whether knitted or woven Work with damaged flat or curved surfaces to make them aesthetically pleasing again Create repairs that blend in, as well as bold or whimsical visible repairs Darn your handmade or expensive gloves, sweaters and socks to make them look great again The joy to be found in working with your hands and the personal artistry you discover within yourself lie at the heart of this book. While nothing lasts forever, there's pleasure, as well as purpose, in appreciating age and imperfection. Joyful Mending allows you to surround yourself with the things that truly give you joy, whether they were given to you by a loved one, picked up in your travels or simply have a special place in your heart.

## **Weird But True 1: Expanded Edition** Adobe Press

This easy-to-use guide covers troubleshooting tips and tricks for Mac hardware and software, written by the well-known Macworld columnist and Macintosh guru Chris Breen. The book contains troubleshooting tips and techniques for both Mac OS 9 and OS X, and additional projects for making a Macintosh more productive-sharing files, making Mac OS X work more like Mac OS 9, and more. *The Art of SEO* "O'Reilly Media, Inc." 'Janey is like a whirlwind of selflessness. A beautiful spirit in a beautiful country doing a beautiful thing. I encourage my children to be more 'Janey'. With more positive spirits like Janey, the world would be a better place.' - Ben Fogle In 2014 and in her mid-twenties, Janey Lowes had been a vet for just two years when she left her home in County Durham and went travelling. Visiting Sri Lanka, she was horrified to see the state of so many of the island's dogs, in particular the three million strays. Over 5,000 miles from home, Janey decided there and then that she was going to move to the island indefinitely and do everything within her power to help them. She raised £10,000 to get started, setting up a charity called WECare Worldwide, and began work. Frightened, determined and excited all at the same time, she found a local who was willing to work with her and began scouring the streets for dogs in need. Some she patched up as best she could at the roadside, others she brought back and treated in a make-shift surgery she had cobbled together in her new home. With very little equipment, she and her small team came up with new and ingenious ways to treat the animals. In this highly inspiring and heartfelt book full of challenges and adventure, Janey introduces us to her world and the tireless work she carries out. As she says, 'I feel as though all these dogs are my dogs and I have a responsibility to them.' In it, we meet many of the colourful characters who have come to offer help,

along with innumerable street dogs who have suffered all sorts of trauma and injury, only to be scooped up by Janey and her team and saved. **Nature Photography Photo Workshop** John

## Wiley & Sons

Exquisite photographic portraits of flowers and magical depictions of their life cycle are presented by world-renowned photographer Tenneson. Full color.

Popular Photography Chez Jim

Three acknowledged experts in search engine optimization share guidelines and innovative techniques that will help you plan and execute a comprehensive SEO strategy. Complete with an array of effective tactics from basic to advanced, this third edition prepares digital marketers for 2016 with updates on SEO tools and new search engine optimization methods that have reshaped the SEO landscape Novices will receive a thorough SEO education, while experienced SEO practitioners get an extensive reference to support ongoing engagements. Comprehend SEO's many intricacies and complexities Explore the underlying theory and inner workings of search engines Understand the role of social media, user data, and links Discover tools to track results and measure success Examine the effects of Google's Panda and Penguin algorithms Consider opportunities in mobile, local, and vertical SEO Build a competent SEO team with defined roles Glimpse the future of search and the SEO industry Visit the book website (http://www.artofseobook.com) for FAQs and to post your own burning questions. You'll have access to special offers and discounts on various SEO tools and services. You can also get exclusive access to instructional videos related to the concepts in the book by sending an email to bonuses@artofseobook.com. Porifera Research Peachpit Press Nighttime photography often transforms otherwise mundane subject matter into spectacular images such as a warmly-lit subject positioned against a rich blue sky, or the red, yellow, and green swirls of an amusement park ride. Capturing these images can be challenging though. Nighttime Digital Photography with Adobe Photoshop CS3 explains why night photos turn out the way that they do, and shows how to avoid, correct, and take advantage of each low-light situation. The operation of cameras, computers, printers, and software is covered step-by-step with creative enhancement and other advanced techniques in Adobe Photoshop CS3. *Adobe Photoshop CS 2.0* Michael O'Mara Books A complete and thorough DIY repair manual for Exakta VX and VXIIa cameras. The step-by-step

The Art of SEO Createspace Independent Pub An easy-to-follow Nikon D5600 photography class—in a book! Your Nikon D5600 is a powerful tool equipped to take top-notch photos. But unless you know how to use it to its full potential, your professional-grade camera will produce underwhelming amateur-grade photos. And that's where Nikon D5600 For Dummies comes in! Packed with all the expert tips and tricks you need to get your Nikon to live up to its name, this guide shows you how to use it to get truly striking shots—in a flash. Written by an expert on all things Nikon—and brimming with inspiring full-color photos—the step-by-step instruction offered inside arms shutterbugs of all skill levels with the knowhow to turn any scene into a beautiful work of art. Whether you're looking to capture a cozy low-light shot or forever memorialize an awesome action scene, Nikon D5600 For Dummies will take your photography skills to picturesque new heights. Discover all your camera's features and capabilities Get better photos in auto or manual mode Adjust focus on the fly Start speaking photography lingo like a pro Even Leonardo da Vinci had to learn to work with paints and brushes before he could create the Mona Lisa. Before you let your frustration get the best of you, take heed in the friendly guidance in Nikon D5600 For Dummies.

instructions combined with excellent photographt allow a high rate of success. Much of the information specific to these models has never been published!

*Ultimate Exakta Repair - a CLA and New Curtains for Your Camera* "O'Reilly Media, Inc."

From bestselling author Ally Carter, the definitive guide to writing a novel for the NaNoRiMo generation, including helpful tips from other YA stars. Have you always wanted to write a book, but don't know where to start? Or maybe you're really great at writing the first few chapters . . . but you never quite make it to the end? Or do you finally have a finished manuscript, but you're not sure what to do next? Fear not -- if you have writing-related questions, this book has answers! Whether you're writing for fun or to build a career, bestselling author Ally Carter is ready to help you make your work shine. With honesty, encouragement, and humor, Ally's ready here to answer the questions that writers struggle with the most.Filled with practical tips and helpful advice, Dear Ally is a treasure for aspiring writers at any stage of their careers. It offers a behind-the-scenes look at how books get made, from idea to publication, and gives you insight into the writing processes of some of the biggest and most talented YA authors writing today.